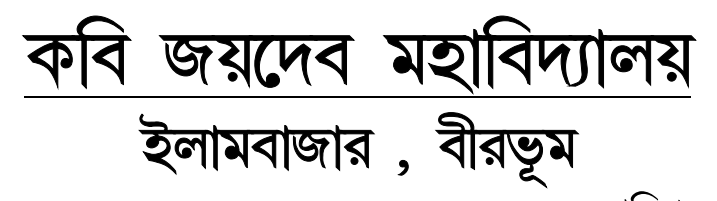

তারিখ -০৩/০৩/২০২১ \*\* প্রথম, তৃতীয়, পঞ্চম সেমেস্টারের অনলাইন পরীক্ষা সংক্ৰান্ত নিৰ্দেশিকা \*\*

- এই পরীক্ষাটি হবে মুক্ত পুস্তক পদ্ধতিতে । পরীক্ষা শুরু হওয়ার ৩০মিনিট আগে পরীক্ষার প্রশ্নপত্রটি ডাউনলোড করে নিয়ে পরীক্ষা দিতে হবে বাড়িতে বসে । পরীক্ষার নির্ধারিত সময় শেষ হওয়ার ৩০ মিনিট পর্যন্ত সময়ে খাতা জমা করা যাবে অনলাইনেই বাড়িতে বসে । অনলাইনে খাতা জমা করার মেইল আইডি প্রত্যেকটি বিভাগ অনুসারে নিচে দেওয়া হয়েছে । কেউ চাইলে খাতা কলেজে এসেও জমা করতে পারবে । সেক্ষেত্রে সময় পরীক্ষা শেষ হওয়ার পর ৩০ মিনিট পর্যন্ত ।
- পরীক্ষার প্রশ্নপত্র ও প্রথম পাতা পাওয়া যাবে নিচের মেইল থেকে

\*\*বর্ধমান বিশুবিদ্যালয়ের ওয়েবসাইড https://www.buruniv.ac.in

\*\*কলেজের ওয়েবসাইড -https://kjmahavidyalaya.co.in

• ছাত্রছাত্রীদের উত্তরপত্র প্রস্তুত করার জন্য কতকগুলি প্রয়োজনীয় তথ্য  $-$ 

১. পরীক্ষার উত্তরপত্রের প্রথম পাতাটি আগে থেকেই উপরি উক্ত ওয়েবসাইড থেকে ডাউলোড করে রাখতে হবে এবং যথাযথ রূপে পূরণ করে রাখতে হবে।

২. প্রথম পাতার পরের উত্তরপত্র গুলি A4 মাপের প্রিন্টেড পাতা বা হাতের তৈরি করা A4 পাতা হলেও হবে ।

৩. পরীক্ষার দিন নির্দিষ্ট সময়ের ৩০ মিনিট আগে প্রশ্নপত্রটি ডাউনলোড করে উত্তর যথাযথ রূপে প্রদান করে উত্তর পত্রটি পিডিএফ আকারে অনলাইনে প্রত্যেকের নিজের মেইল আইডি থেকে বিভাগের নির্দিষ্ট মেইল আইডিতে জমা করতে হবে পরীক্ষা শেষ হওয়ার ৩০ মিনিটের মধ্যে । প্রত্যেক বিভাগের মেইল আইডি নিচে দেওয়া হয়েছে । অবশ্যই মনে রাখতে হবে , পিডিএফ আকারে পাঠানো অনলাইনের উত্তর পত্রটি যেন 25 MB বেশি না হয়। তাহলে মেইল সেন্ড হবে না।

৪. আবার ছাত্রছাত্রীরা চাইলে উত্তরপত্রটি কলেজে এসে অফলাইনে জমা করতে পারবে । এক্ষেত্রে ছাত্রছাত্রী বা তার প্রতিনিধি ৩০ মিনিটের মধ্যে কলেজে এসে খাতা জমা করতে পারবে । কলেজে এসে খাতা জমা করতে হলে ছাত্রছাত্রী বা তার প্রতিনিধিদের করোনা সংক্রান্ত সতর্কতা মেনে চলতে হবে যেমন সামাজিক দূরত্ব মেনে চলা, মুখে মাস্ক নেওয়া , হাত স্যানিটাইজ করা ।

৫. উত্তরপত্রের প্রত্যেকটি পাতায় ১.২.৩ - এইভাবে নম্বর দিতে হবে ।

৬. পরীক্ষা সংক্রান্ত যে কোনো অসুবিধার সম্মুখীন হলে ছাত্রছাত্রীদের বলা হচ্ছে তারা যেন উক্ত বিষয়ের কলেজের শিক্ষক শিক্ষিকাদের পরামর্শ গ্রহণ করে । কলেজের প্রত্যেক শিক্ষক শিক্ষিকার ফোন নং কলেজের ওয়েবসাইডে দেওয়া রয়েছে ।

৭. অনলাইনে খাতা জমা করার জন্য স্ক্যান ও পিডিএফ করার জন্য ছাত্রছাত্রীরা নিচের যেকোনো একটি Software ব্যবহার করতে পারে -

- Adobe Scan, Doc Scanner, Tap Scanner, V flat

৮. এই পরীক্ষায় প্রশ্নের মান হবে ১০ এবং ৫ । ১ বা ২ নং অবজেকটিভ টাইপ প্ৰশ্ন থাকবে না ।

• Admit দেওয়ার নোটিশ যথাসময়ে কলেজের ওয়েবসাইডে দেওয়া হবে । বিনা কারণে পড়া নষ্ট করে Admit নেওয়ার জন্য আগে থেকে কলেজে আসার দরকার নেই।

\* ডিপার্টমেন্ট / বিষয় অনুযায়ী উত্তরপত্র জমা দেওয়ার মেইল আইডি গুলি হল ---

1.Bengali Dept. Mail Id: bengalikjm2020@gmail.com

2. English Dept. Mail Id: hodenglishkjm@gmail.com

3. Education dept. Mail Id: kjm.dept.edu@gmail.com

4. History Dept . Mail Id: historykjm2007@gmail.com

5. Philosophy Dept. Mail Id: philosophykjmexam20@gmail.com

6.Pol Science Dept. Mail Id: polscienceexam20@gmail.com